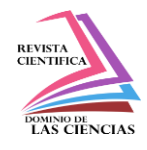

<http://dx.doi.org/10.23857/dom.cien.pocaip.2017.3.2.esp.539-580> Número Publicado el 2 de mayo de 2017<br>[URL:http://dominiodelasciencias.com/ojs/index.php/es/index](http://dominiodelasciencias.com/ojs/index.php/es/index)

Ciencias Informáticas

Articulo Científico

# **Sistema de información web transaccional de control de turnos, asistencia y solicitudes de novedades de personal**

# *Transitional web information system for shift control, assistance and requests for new staff*

# *Transacional web deslocamento do sistema de controle de informação, assistência e pedidos de novos funcionários*

José A. Caicedo-Salazar<sup>1</sup> Universidad de Guayaquil Guayaquil; Ecuador jose.caicedos@ug.edu.ec

Helen E. Guerrero-Arellano " Universidad de Guayaquil Guayaquil; Ecuador [helen.guerreroa@ug.edu.ec](mailto:helen.guerreroa@ug.edu.ec)

Pedro G. Pombar-Vallejos ™ Universidad de Guayaquil Guayaquil; Ecuador

**Recibido:** 30 de enero de 2017 **\* Corregido:** 2 de febrero de 2017 **\* Aceptado:** 1 mayo de 2017

- <sup>1</sup>. Magister en Sistemas de Información Gerencial; Ingeniero en Sistemas Computacionales, Universidad de Guayaquil, Ecuador.
- II. Licenciada en Sistemas de Información, Universidad de Guayaquil, Ecuador.
- Diplomado en Docencia Superior; Diploma Superior en Gestión y Planificación Educativa; Magister en Diseño Curricular; Ingeniero Industrial; Universidad de Guayaquil, Ecuador.

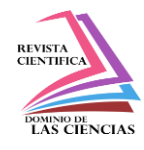

#### **Resumen.**

El principal objetivo del presente trabajo de tesis es ofrecer un sistema en ambiente web de control de horarios, asistencias y solicitudes de novedades del personal para cualquier tipo de empresa, sea privada o pública, presentando cuadros resúmenes y estadísticas gráficas sobre el cumplimiento del personal.

El sistema facilita información real sobre el desempeño y cumplimiento del horario de trabajo fijado para el personal de una empresa, lo que mejora la eficiencia de las actividades del Departamento de Gestión de Talento Humano que mediante parámetros establecidos podrán tomar las decisiones adecuadas y oportunas.

El sistema se desarrolló aplicando los fundamentos de la metodología ICONIX, que propone el uso de ciertos diagramas de UML, esencialmente los casos de uso, para modelar el sistema tomando muy en cuenta los requerimientos del usuario. Para la implementación se empleó la arquitectura por capas, lo que permite que el sistema sea flexible a cualquier cambio de tecnología que se realice en un futuro posterior, por la integración de cada una de las capas a través de interfaces. Cabe especificar que se utilizó software libre para el desarrollo, el servidor web y el servidor de base de datos, lo que implica cero costos por licenciamiento de software.

Finalmente se realizó un análisis económico del sistema, evaluando sus costos y beneficios, en términos de costos y reducción de tiempos.

**Palabras Clave:** ICONIX; tecnología; software libre

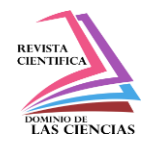

#### **Abstract.**

The main objective of this thesis work is to offer a system in a web environment to control schedules, assists and requests for new staff for any type of company, either private or public, presenting tables summaries and graphic statistics on staff compliance.

The system provides real information on the performance and compliance of working hours fixed for the personnel of a company, which improves the efficiency of the activities of the Department of Human Talent Management that through established parameters can make the appropriate and timely decisions.

The system was developed applying the fundamentals of the ICONIX methodology, which proposes the use of certain UML diagrams, essentially the use cases, to model the system taking into account the requirements of the user. For the implementation layered architecture was used, which allows the system to be flexible to any technology changes made in the future, by the integration of each layer through interfaces. It should be noted that free software was used for the development, the web server and the database server, which implies zero costs for software licensing.

Finally, an economic analysis of the system was carried out, evaluating its costs and benefits, in terms of costs and time reduction.

**Keywords:** ICONIX; technology; free software.

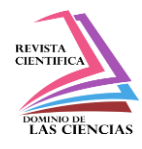

#### **Resumo.**

O principal objetivo desta tese é o de proporcionar um sistema de controle web ambiente horários, assistências e pedidos de novos funcionários para qualquer empresa, seja pública ou privada, apresentando tabelas de resumo e estatísticas gráficos na equipe conformidade.

O sistema fornece informação real sobre o desempenho e conformidade com o calendário definido para o pessoal de uma empresa funcionar, o que melhora a eficiência da Gestão de Recursos Humanos do Departamento de que por parâmetros estabelecidos tomar decisões apropriadas e oportunas.

O sistema foi desenvolvido utilizando os fundamentos da metodologia ICONIX que propõe o uso de certos diagramas UML, casos de uso, essencialmente, para modelar o sistema tendo em conta as necessidades do usuário. Para implementar a arquitetura em camadas é usado, que permite que o sistema seja flexível a qualquer mudança na tecnologia que é feito em um futuro mais tarde, a integração de cada uma das camadas através de interfaces. Deve especificar que o desenvolvimento de software livre, foi utilizada servidor web e servidor de banco de dados, ou seja, sem custos de licenciamento de software.

Finalmente uma análise económica do sistema foi realizada, avaliando os custos e benefícios em termos de redução de custos e tempo.

**Palavras chave:** ICONIX; tecnologia; software livre.

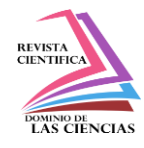

#### **Introducción.**

En la actualidad está teniendo mucha demanda y aceptación las metodologías ágiles para el proceso de desarrollo de software. Las metodologías ágiles; que a diferencia de las metodologías tradicionales o pesadas que establecen de manera rigurosa las tareas, herramientas y notaciones en el desarrollo; se enfocan en una mayor interacción del usuario con el desarrollador donde se le va mostrando versiones funcionales del software en períodos cortos de tiempo, para que pueda evaluar y sugerir cambios al software según se va desarrollando.

Un proceso es ágil cuando el desarrollo de software es incremental (se realizan entregas pequeñas de software, con ciclos rápidos), es cooperativo (usuario y desarrolladores trabajan juntos), es sencillo (es fácil de aprender y modificar, bien documentado), y es adaptable (permite realizar cambios de último momento sin afectar mayormente a todo el proceso).

Por ello se desarrolló el Sistema de Información Web Transaccional de Control de Turnos, Asistencia y Solicitudes de Novedades del Personal, aplicando los fundamentos de la metodología ICONIX para el análisis y diseño del sistema; guiada a través de casos de uso y siguiendo un ciclo de vida iterativo e incremental. Para la codificación se empleó Java, por ser una plataforma muy amplia y estable que ofrece una variedad de opciones para el desarrollo de aplicaciones web entre ellas Java Server Faces por ser un estándar, tiene componentes configurables, permite la creación de interfaces de usuario avanzadas, entre las principales. Java Server Faces cuenta con una variedad de implementaciones que facilitan el desarrollo de aplicaciones utilizando esta tecnología, entre ellas se encuentra PrimeFaces.

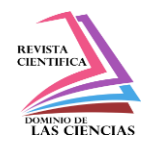

Con el presente trabajo se alcanzó a modelar y desarrollar un sistema web para el control de turnos, asistencias y solicitudes de personal para la empresa Hilanderías Unidas. El sistema web ofrecerá una serie de opciones que facilitará el registro del personal, los horarios, las marcaciones que el personal genera diariamente a través del reloj biométrico, las solicitudes de novedades del personal (permisos, vacaciones, licencias, etc.) todo esto con el objetivo de facilitar las actividades del departamento de Gestión del Talento Humano, en relación al control y seguimiento de los empleados ya que podrá utilizar gráficas estadísticas y aplicar así procedimientos preventivos y correctivos hacia el personal.

El presente estudio busca desarrollar e Implementar un Sistema de Información Web Transaccional de control de turnos, asistencia y solicitudes de novedades de personal para la empresa Hilanderías Unidas S.A.

### **Materiales y métodos.**

#### *Implementación*

*Modelo de Casos de Uso:* Identificar los casos de uso del sistema con los actores involucrados. Describir las acciones o el comportamiento que un usuario realiza dentro del sistema.

*Prototipo de Interfaz de Usuario:* Crear un prototipo rápido de las interfaces del sistema en el que analistas y clientes deben estar de acuerdo, de forma que los clientes comprendan mejor el sistema. (Dinámico/ los usuarios se hacen participantes activos en el desarrollo).

*Modelo de Dominio:* Realizar un diagrama de clases de alto nivel para identificar objetos y cosas del mundo real que intervienen con el sistema. (Estático)

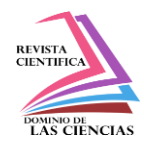

*Descripción de los Casos de Uso:* Describir los Casos de Uso a través de una ficha de caso de uso, como un flujo principal de acciones que puede contener flujos alternativos y flujos de excepción. Esta ficha está formada por un nombre, una descripción, una precondición que se debe cumplir antes de iniciar y una post-condición que se debe cumplir al terminar.

*Diagrama de Robustez:* Ilustrar gráficamente las interacciones de los objetos participantes de un caso de uso. Este diagrama facilita el reconocimiento de objetos. Permite analizar el texto narrativo de cada caso de uso e identificar un conjunto inicial de objetos participantes de cada caso de uso.

*Actualizar el modelo de Dominio:* Actualizar el diagrama de clases que se definió en el modelo de Dominio con las nuevas clases, corregir las ambigüedades y agregar nuevos atributos que son descubiertos en los diagramas de robustez.

*Diagramas de Secuencia:* Especificar el comportamiento a través de un diagrama de secuencia realizando un diagrama para cada caso de uso, para mostrar en detalle cómo se va a implementar el caso de uso. Identificar los mensajes entre los diferentes objetos. Es necesario utilizar los diagramas de colaboración para representar la interacción entre los objetos.

*Actualizar el modelo de dominio:* Finalizar el modelo estático (diagrama de clases), con los detalles del diseño agregando las operaciones a las clases de dominio en el diagrama de clases.

*Codificación y pruebas unitarias:* Escribir y generar el código y las pruebas unitarias.

*Integración y escenario de prueba:* Realizar las pruebas de integración basada en los casos de uso, para probar tanto el flujo básico y los flujos alternos.

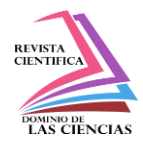

*Revisión del código y actualización del modelo:* Preparar la próxima ronda de trabajo de desarrollo.

*Requisitos Funcionales del Sistema:*

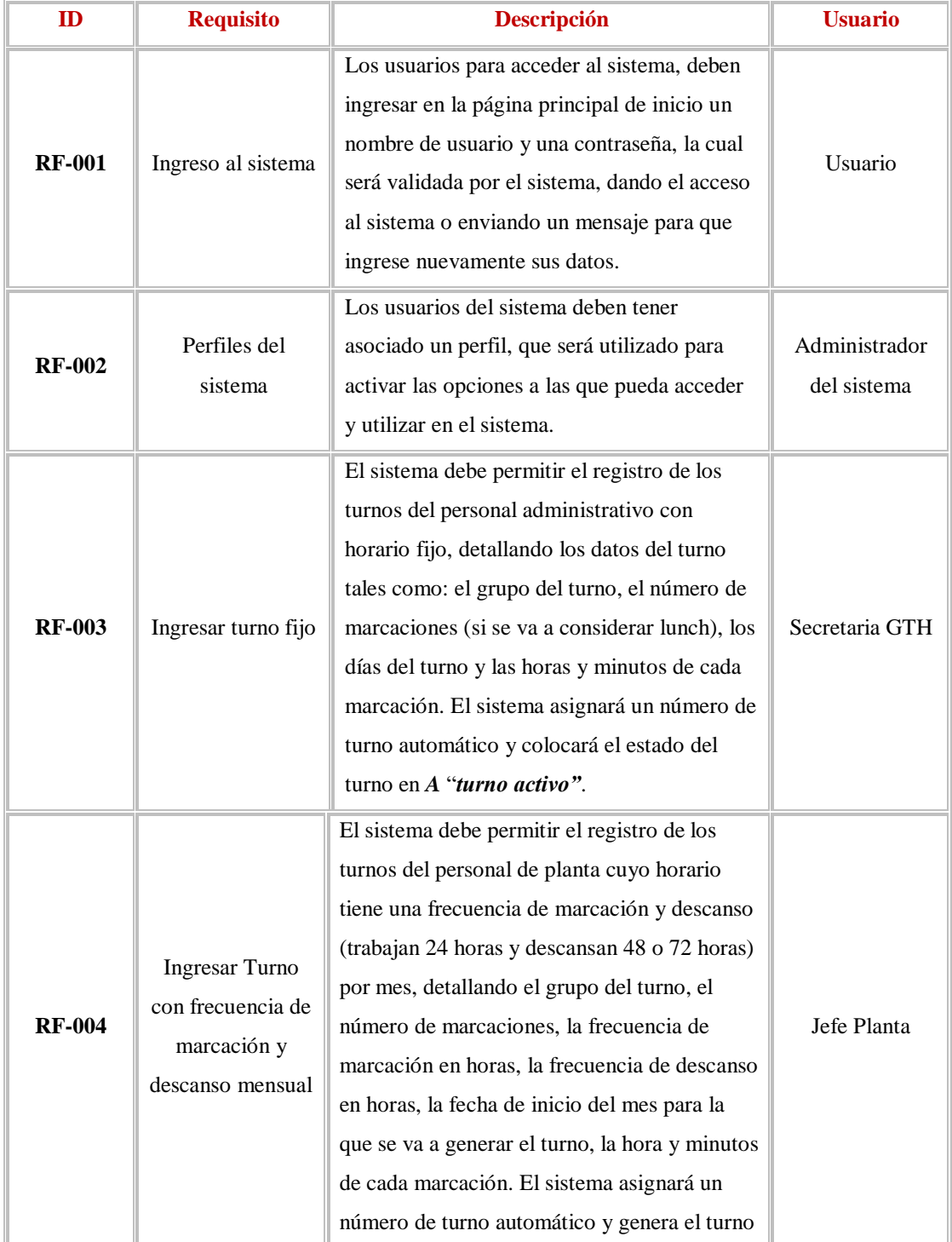

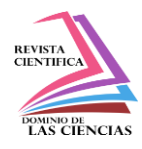

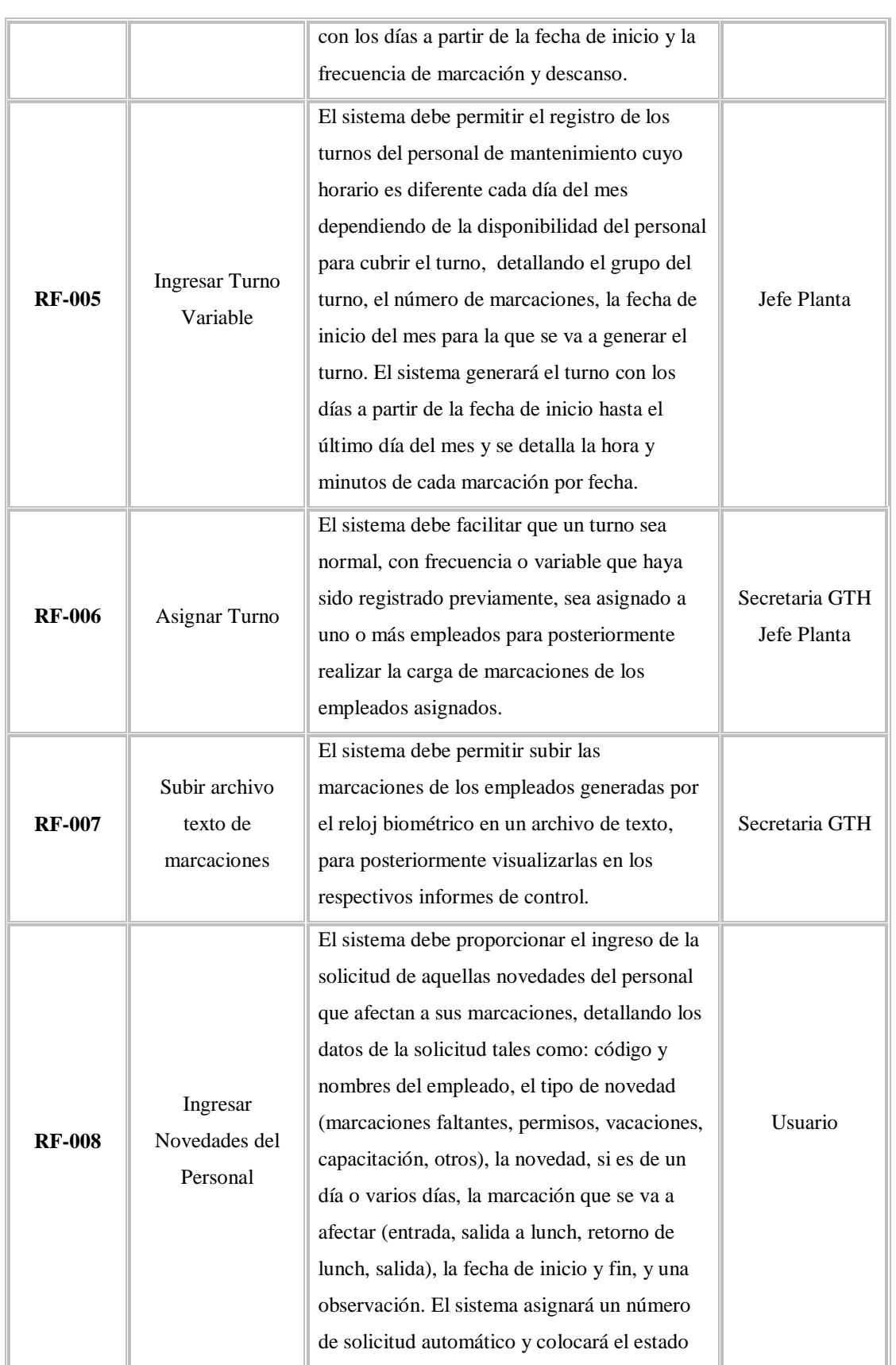

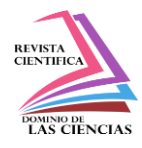

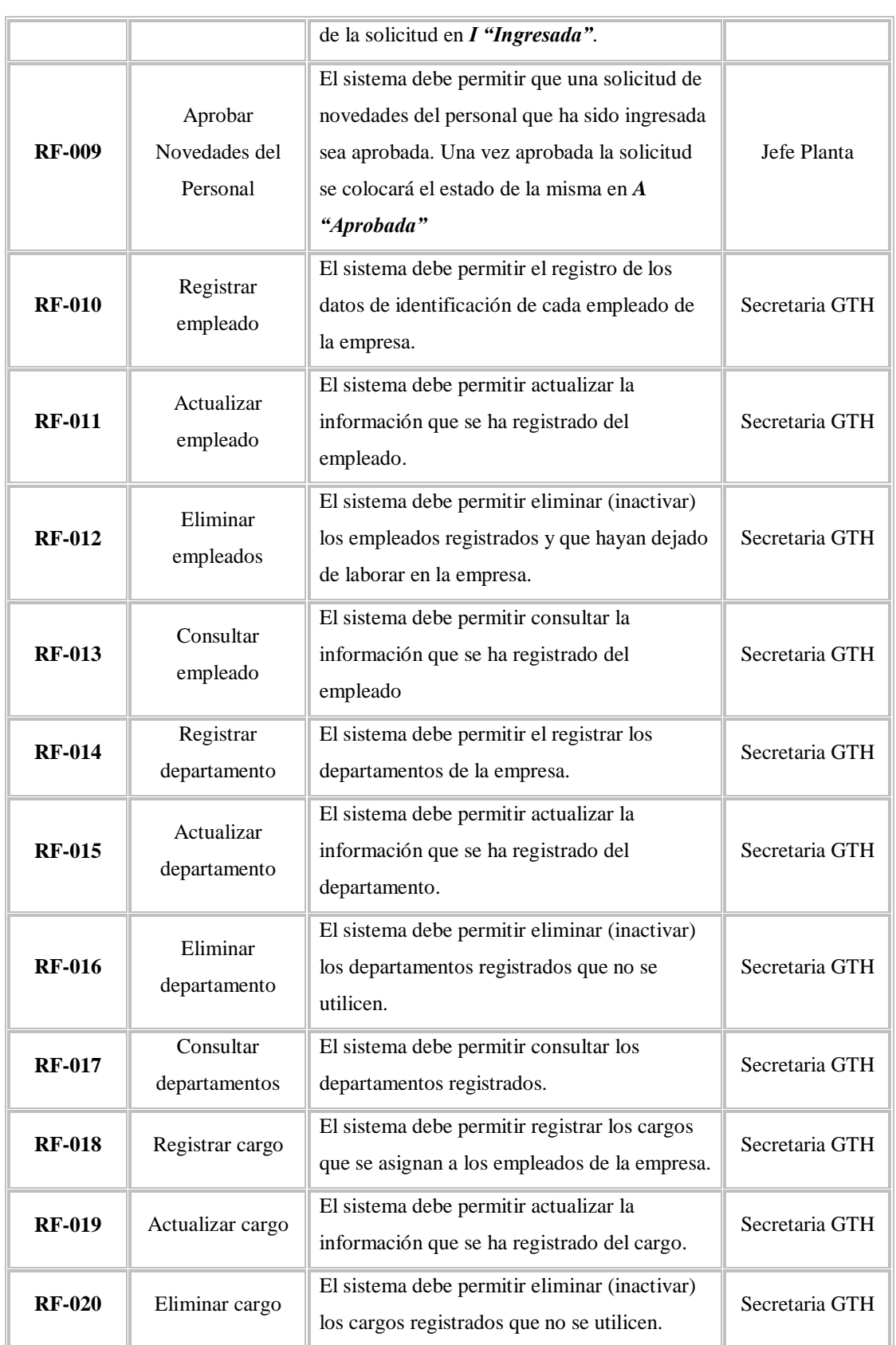

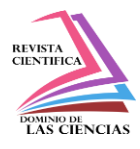

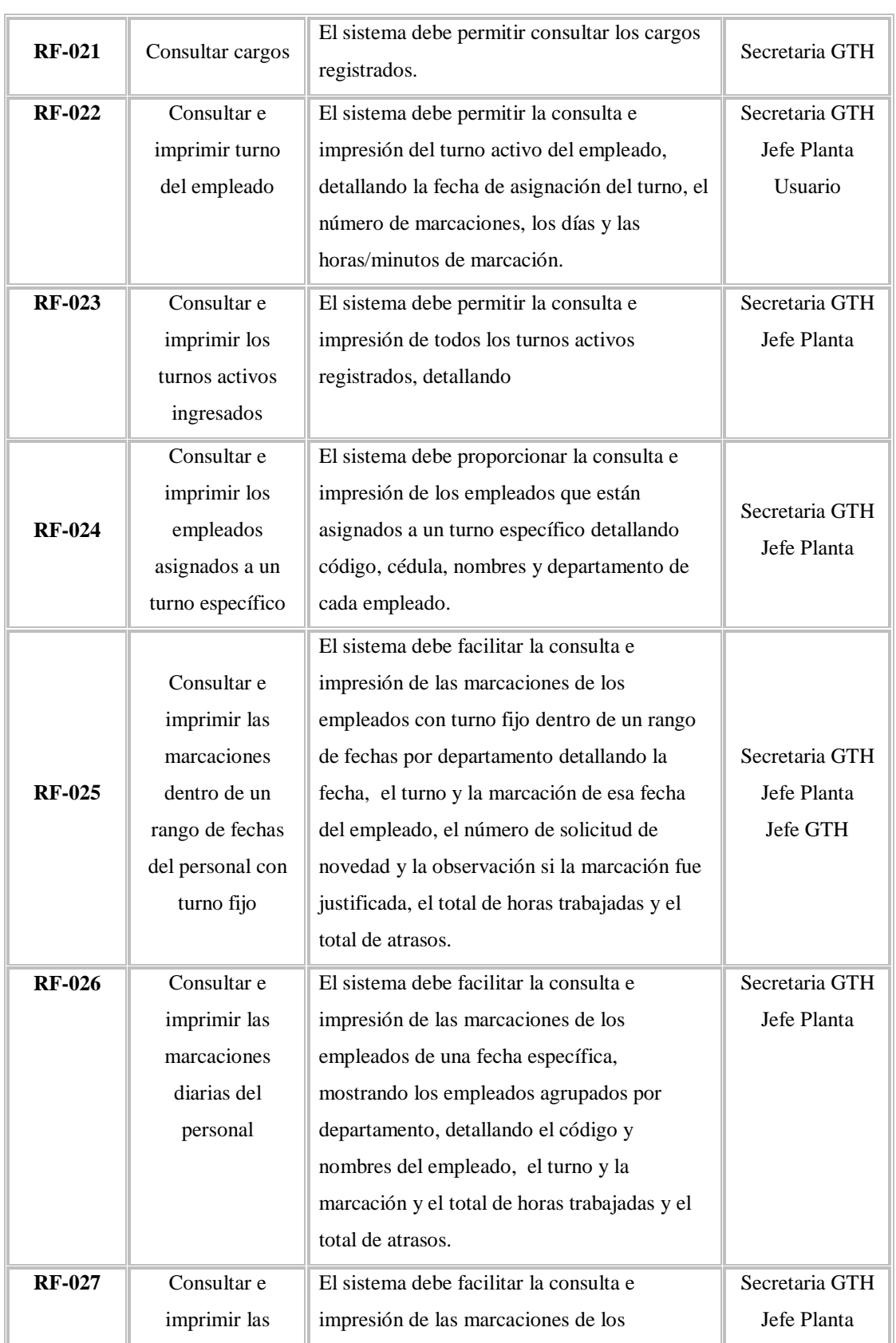

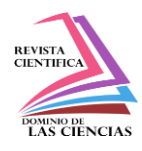

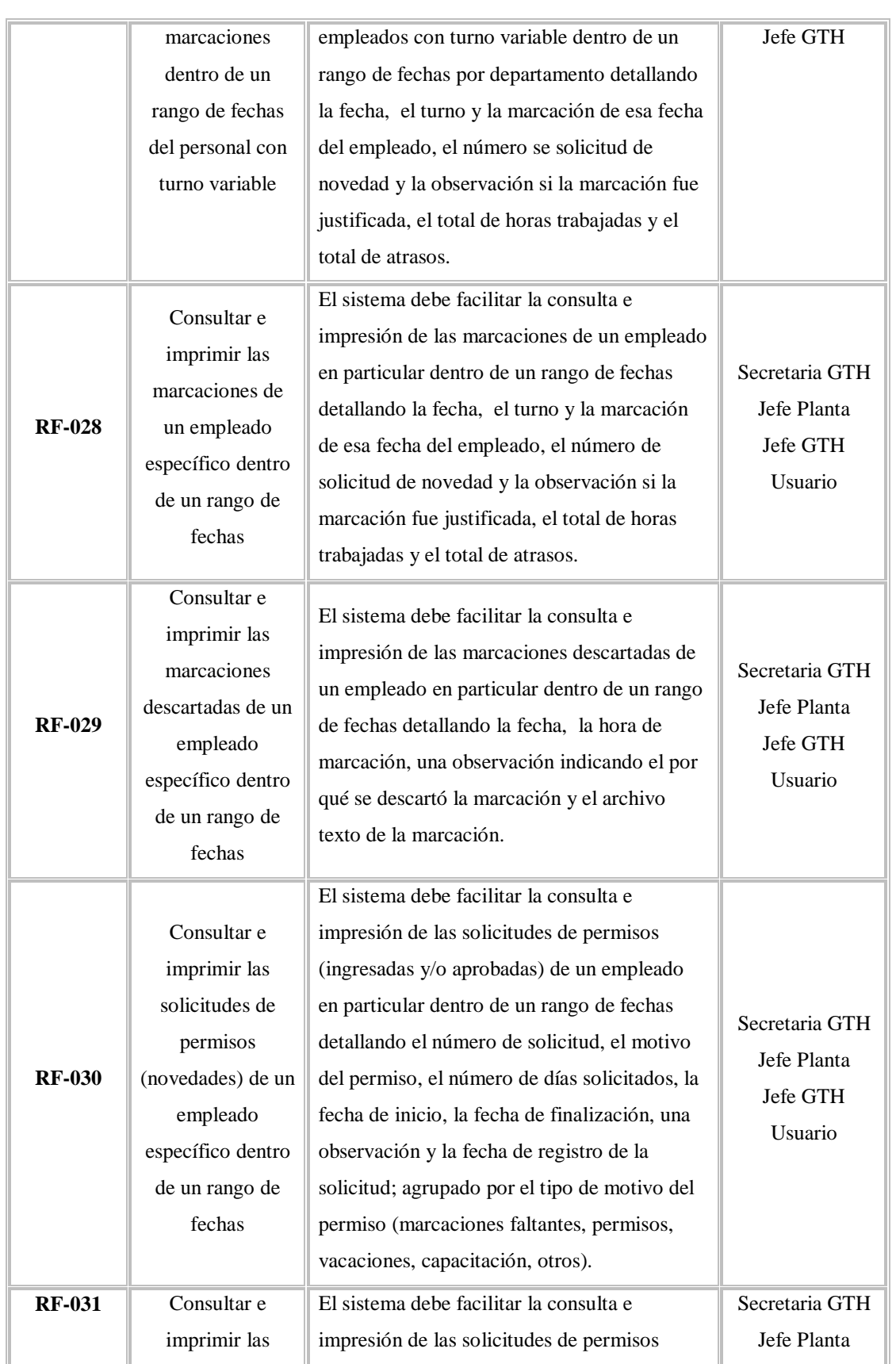

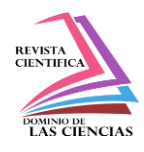

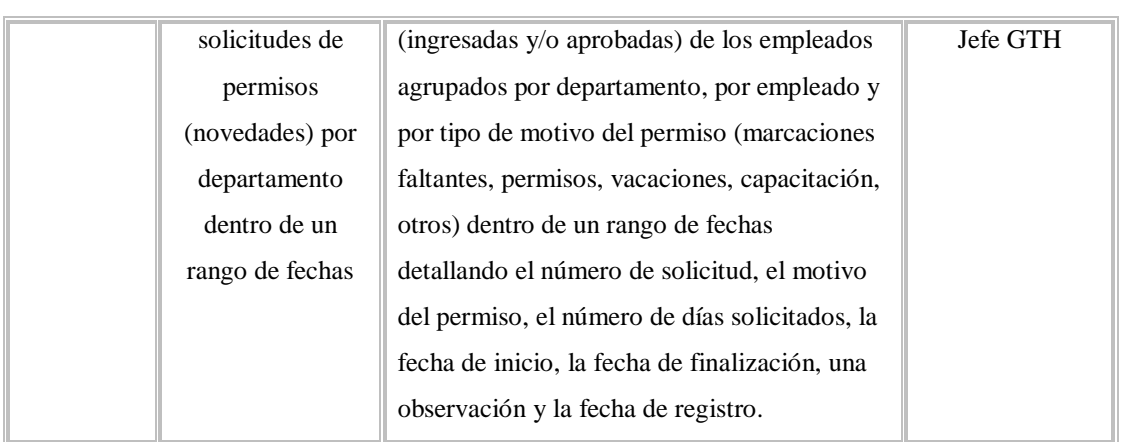

*Requisitos No Funcionales*

Los requerimientos no funcionales son propiedades o cualidades que el sistema debe tener. La tabla 5 presenta la lista de la definición de los requerimientos no funcionales del Sistema, los cuales restringen o condicionan el desarrollo e implantación del sistema. Se detallan en dos columnas, donde la primera columna ID se refiere a un identificador donde las tres primeras letras indican que es un requisito no funcional (RNF) y a continuación un número secuencial y la segunda columna descripción define el requisito no funcional.

![](_page_12_Picture_151.jpeg)

![](_page_13_Picture_1.jpeg)

![](_page_13_Picture_113.jpeg)

# **Sistema propuesto**

*Lista de Actores del Negocio*

![](_page_13_Picture_114.jpeg)

![](_page_13_Picture_115.jpeg)

![](_page_14_Picture_1.jpeg)

![](_page_14_Picture_85.jpeg)

![](_page_14_Picture_86.jpeg)

![](_page_14_Picture_87.jpeg)

![](_page_15_Picture_1.jpeg)

![](_page_15_Picture_99.jpeg)

![](_page_15_Picture_100.jpeg)

![](_page_15_Picture_101.jpeg)

### *Actores del Negocio*

![](_page_16_Picture_1.jpeg)

### *Modelo de Casos de Uso*

| <b>Nombre Caso Uso</b>                                                                                                    |                                                            |       | Sistema de Control de Turnos, Asistencia y Solicitudes de Novedades |  |
|----------------------------------------------------------------------------------------------------|------------------------------------------------------------|-------|---------------------------------------------------------------------|--|
|                                                                                                    | del Personal                                               |       |                                                                     |  |
| Creación                                                                                                    | José Caicedo Salazar                                       | Fecha | 20/01/2014                                                          |  |
|                                                                                                    | Julio Litardo Unda                                         |       |                                                                     |  |
| <b>Actores</b>                                                                                                    | Secretaria GTH, Jefe GTH, Analista GTH, Jefe Área, Usuario |       |                                                                     |  |
| <b>Objetivo:</b> Gestionar las diferentes tareas que se dan en el área de GTH en relación al control de<br>asistencia del personal como: la asignación de los turnos, la carga de las marcaciones del reloj<br>biométrico y las solicitudes del personal. |                                                            |       |                                                                     |  |

*Diagrama de Casos de Uso del Sistema de Control de Turnos y Solicitudes*

![](_page_16_Figure_6.jpeg)

*Diagrama de Casos de Uso*

![](_page_17_Picture_1.jpeg)

![](_page_17_Picture_93.jpeg)

# *Diagrama de Casos de Uso Gestión de Marcaciones*

![](_page_17_Figure_5.jpeg)

# *Diagrama de Casos de Uso*

![](_page_18_Picture_1.jpeg)

![](_page_18_Picture_92.jpeg)

*Diagrama de Casos de Uso Gestión de Solicitudes*

![](_page_18_Figure_5.jpeg)

*Diagrama de Casos de Uso*

![](_page_19_Picture_1.jpeg)

![](_page_19_Picture_90.jpeg)

*Diagrama de Casos de Uso Gestión de Seguridades*

![](_page_19_Figure_5.jpeg)

*Diagrama de Casos de Uso*

![](_page_20_Picture_1.jpeg)

# **Prototipo de interfaz de usuario**

![](_page_20_Picture_47.jpeg)

*Interfaz de usuario crear turno normal* 

![](_page_21_Picture_1.jpeg)

![](_page_21_Picture_47.jpeg)

*Interfaz de usuario crear turno frecuencia mensual*

![](_page_22_Picture_1.jpeg)

![](_page_22_Picture_45.jpeg)

*Interfaz de usuario crear turno variable mensual*

![](_page_23_Picture_1.jpeg)

![](_page_23_Picture_43.jpeg)

*Interfaz de usuario asignar turno*

![](_page_24_Picture_1.jpeg)

![](_page_24_Picture_45.jpeg)

*Interfaz de usuario carga de marcaciones*

![](_page_25_Picture_1.jpeg)

## *Implementación*

Se especifican los estándares de codificación utilizados para la construcción del sistema, el tipo de codificación que fue necesaria usar para asegurar una adecuada manipulación y gestión del código fuente del sistema en cada uno de sus respectivos módulos.

Adicional se presentan los diagramas de paquetes, componentes y despliegue para contemplar la estructura del sistema y los componentes a utilizar para su implementación.

# *Estándares de codificación*

El manejo de estándares de codificación resulta muy importante para el desarrollo de la aplicación de software porque facilitan el entendimiento del código, lo que permite su reutilización y futuro mantenimiento.

"El correcto desarrollo de una aplicación de software profesional, requiere mantener una estandarización tanto en las estructuras como en los tipos de datos a lo largo del programa". Esto se realiza con el objetivo de lograr una rápida ubicación y comprensión de los desarrolladores del módulo que están construyendo.

Con la finalidad de facilitar el mantenimiento de la aplicación de software y la adecuada organización y limpieza de su código fuente se ha utilizado las nomenclaturas Pascal Casing y Camel Casing para los nombres de los elementos.

*Pascal Casing:* La nomenclatura puede estar compuesta por tantas palabras como sean necesarias. La primera letra de cada una de las palabras irá siempre en mayúsculas.

![](_page_26_Picture_1.jpeg)

*Camel Casing:* La nomenclatura puede estar compuesta por tantas palabras como sean necesarias. La primera palabra inicia con minúscula y las siguientes palabras inician con mayúscula.

![](_page_26_Picture_154.jpeg)

# *Estándares de Codificación*

![](_page_27_Picture_1.jpeg)

Además es muy útil el empleo de comentarios que expliquen el objetivo del código y esclarezcan el significado de aquellos aspectos del código fuente que puedan resultar dudosos. Empleo de comentarios en todas las declaraciones de clases y funciones más complejas.

#### **Diagrama de paquetes**

El diagrama de paquetes muestra la descomposición jerárquica del sistema en unidades lógicas y sus dependencias. A continuación se presenta el diagrama de paquetes del sistema:

![](_page_27_Figure_6.jpeg)

#### *Diagrama de Paquetes*

![](_page_28_Picture_1.jpeg)

#### **Diagrama de componentes**

Se ha considerado conveniente incorporar el diagrama de componentes porque muestra el sistema dividido en componentes y las relaciones entre estos componentes.

Estos componentes representan los elementos de software necesario para la elaboración de un sistema como archivos simples, librerías, paquetes, ejecutables, etc. Para el caso del sistema de Control de Turnos, Asistencia y Solicitudes de Novedades del Personal el diagrama de componentes muestra las librerías .jar que lo componen.

A continuación se presenta el diagrama de componentes del sistema:

![](_page_28_Figure_7.jpeg)

#### *Diagrama de Componentes*

![](_page_29_Picture_1.jpeg)

### **Diagrama de despliegue**

En los diagramas UML contemplados por la metodología Iconix no se encuentra el diagrama de despliegue, pero Iconix no restringe el uso de otros diagramas de UML. Por eso se ha considerado necesario realizar el diagrama de despliegue para modelar el hardware utilizado en la implementación del sistema y las relaciones entre sus componentes.

El diagrama de despliegue muestra la configuración de los elementos de hardware (nodos) y la disposición física de los artefactos software en esos nodos. El diagrama de despliegue junto con el diagrama de componentes es muy útil porque proporciona la vista de implementación del sistema.

A continuación se presenta el diagrama de despliegue del sistema:

![](_page_30_Picture_1.jpeg)

# *Diagrama de Despliegue*

![](_page_30_Figure_4.jpeg)

![](_page_31_Picture_1.jpeg)

#### **Pruebas y Análisis de Resultados**

#### *Pruebas Unitaria*

Para realizar las pruebas unitarias se empleó la librería JUnit4 dentro del IDE Netbeans. El soporte integrado del IDE para la librería de pruebas unitarias JUnit permite escribir y ejecutar pruebas unitarias de clases Java así como conjuntos de pruebas de una forma rápida, fácil y sencilla.

Con la ayuda de la librería JUnit se generaron las pruebas unitarias para las clases entidades, las clases DAO de la capa de acceso a datos y las clases de la capa de negocio. Las clases de la capa de datos y de negocio interactúan con las clases entidades.

A continuación se presenta el resultado de la prueba unitaria de la clase entidad Empleado.java que se generó con la librería JUnit4. Los resultados fueron satisfactorios de cada uno de los métodos de la clase.

![](_page_32_Picture_1.jpeg)

![](_page_32_Picture_51.jpeg)

#### *Prueba unitaria clase capa de datos*

A continuación se presenta el resultado de la prueba unitaria de la clase DAO IEmpleadoDAO.java que se generó con la librería JUnit4. Los resultados fueron satisfactorios de cada uno de los métodos de la clase.

![](_page_33_Picture_1.jpeg)

![](_page_33_Picture_63.jpeg)

# *Prueba unitaria clase capa de datos*

A continuación se presenta el resultado de la prueba unitaria de la clase de negocio IEmpleadoService.java que se generó con la librería JUnit4. Los resultados fueron satisfactorios de cada uno de los métodos de la clase.

![](_page_34_Picture_1.jpeg)

![](_page_34_Picture_62.jpeg)

# **Prueba unitaria clase capa de negocio**

#### *Pruebas basadas en casos de uso*

En las pruebas a partir de casos de uso, se ha utilizado las descripciones de los casos de uso, ya que estas descripciones nos indican la interacción esperada entre el usuario y el sistema para realizar una determinada acción o tarea.

![](_page_35_Picture_1.jpeg)

![](_page_35_Picture_145.jpeg)

![](_page_35_Picture_146.jpeg)

![](_page_36_Picture_1.jpeg)

![](_page_36_Picture_138.jpeg)

![](_page_36_Picture_139.jpeg)

![](_page_37_Picture_1.jpeg)

![](_page_37_Picture_127.jpeg)

![](_page_38_Picture_1.jpeg)

![](_page_38_Picture_138.jpeg)

![](_page_39_Picture_1.jpeg)

![](_page_39_Picture_153.jpeg)

![](_page_39_Picture_154.jpeg)

![](_page_40_Picture_1.jpeg)

![](_page_40_Picture_93.jpeg)

### **Conclusiones.**

Se desarrolló el sistema, utilizando los fundamentos que propone la metodología ICONIX para el análisis y diseño del sistema; permitiendo realizar un correcto modelado ya que esta metodología se guía a través de casos de uso y sigue un ciclo de vida iterativo e incremental. Su principal objetivo es que utiliza sólo ciertos diagramas UML que son los más importantes dentro de cada una de las fases del desarrollo, permitiendo que su uso pueda dar la trazabilidad y seguimiento al proyecto.

La arquitectura por capas y la integración de cada una de las capas a través de interfaces permite que el sistema sea flexible a cualquier cambio de tecnología que se realice en cualquiera de estas, así como los componentes de negocio puedan ser reutilizados, en cualquier otro sistema o pueda ser utilizado por herramientas de integración de componentes.

Como se pudo apreciar en el análisis de costo beneficio, el sistema es factible ya que al amortizar el costo de desarrollo a 5 años podemos observar el beneficio económico es tangible con la utilización del sistema.

![](_page_41_Picture_1.jpeg)

#### **Bibliografía.**

[1] Peláez, J., Arquitectura basada en capas, [http://www.juanpelaez.com/geek-stuff/arquitectura/arquitectura](http://www.juanpelaez.com/geek-stuff/arquitectura/arquitectura-basada-en-capas/)[basada-en-capas/,](http://www.juanpelaez.com/geek-stuff/arquitectura/arquitectura-basada-en-capas/) fecha de consulta noviembre 2014

[2] Pérez, L., Introducción a Arquitectura en Capas, [http://www.practicasdesoftware.com.ar/2010/12/introduccion-a-arquitectura-en-capas/#.VNJW1iwpo2k,](http://www.practicasdesoftware.com.ar/2010/12/introduccion-a-arquitectura-en-capas/#.VNJW1iwpo2k) fecha de consulta noviembre 2014

- [3] González, Y. D., & Romero, Y. F., Patrón Modelo-Vista-Controlador, *Revista Telem@ Tica*, *2012*
- [4] King, G., & Bauer, C., Hibernate in Action: Practical Object/Relational Mapping, Manning, October 2004

[5] Hibernate.org, Hibernate ORM. Retrieved [http://hibernate.org/orm/,](http://hibernate.org/orm/) fecha de consulta noviembre 2014

[6] Christian, B., & Gavin, K., *Java Persistence with Hibernate,* Manning, 2006.

[7] Keith, M., & Schincariol, M., *Pro EJB 3: Java Persistence API,* Apress, 2006.

[8] Burns, E., Schalk, C., & Griffin, N, *JavaServer Faces 2.0,* McGraw-Hill, 2010.

[9] Rosenberg, D., Stephens, M., & Collins-Cope, M., Agile development with ICONIX process, *Apress,*  2005.